File | Settings | Deployment - Options Tools | Deployment | Options

위

Use this page to specify additional configuration settings for uploading and downloading project files to and from local and remote servers. For more details about various server access configurations, see Working with Web Servers: Copying Files.

The options specified in this dialog box apply to all defined server configurations regardless of the server type (local, remote) and the data transfer protocol used. Protocol-specific options for server configurations of the type FTP/SFTP/FTPS are defined in the Advanced Options Dialog.

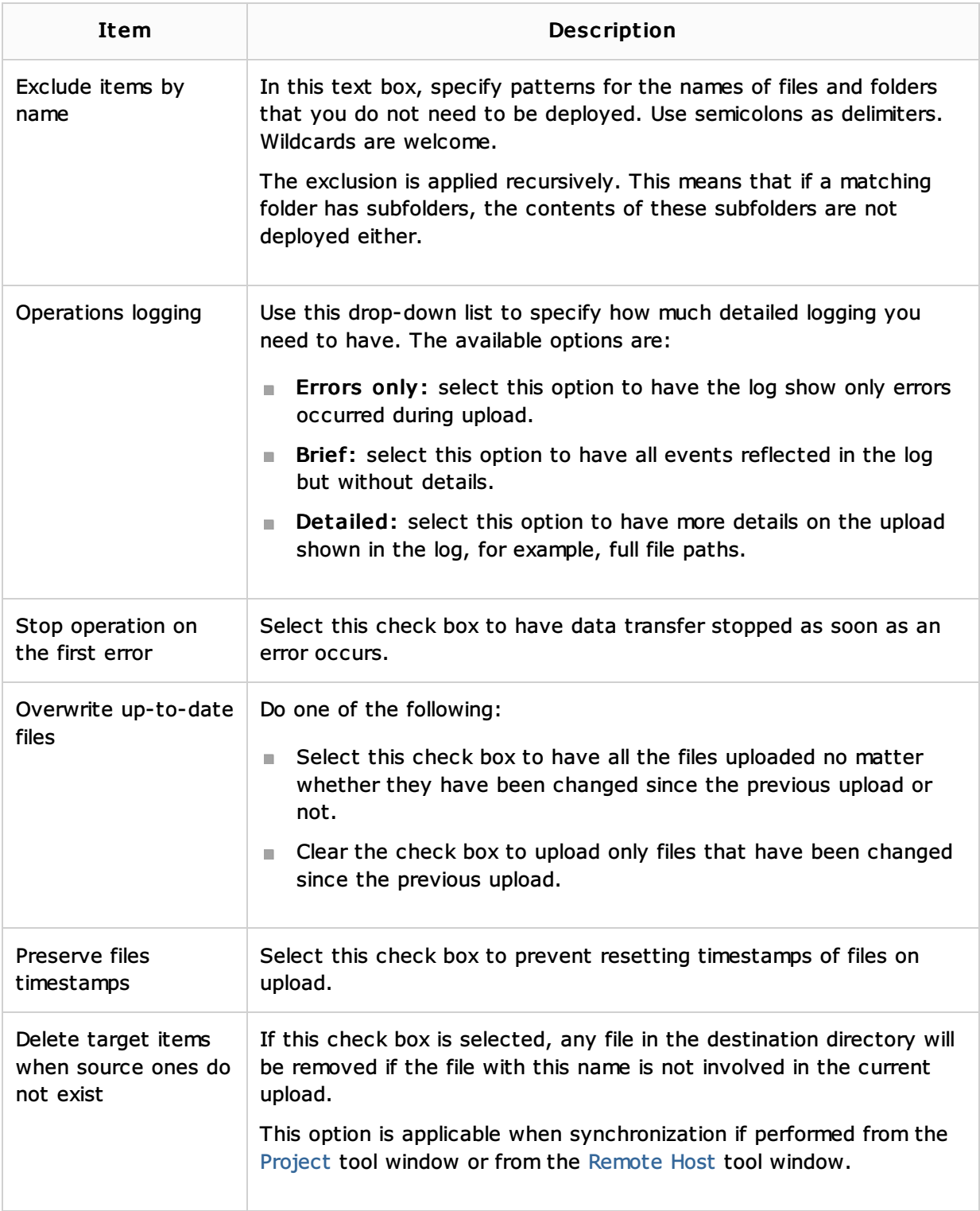

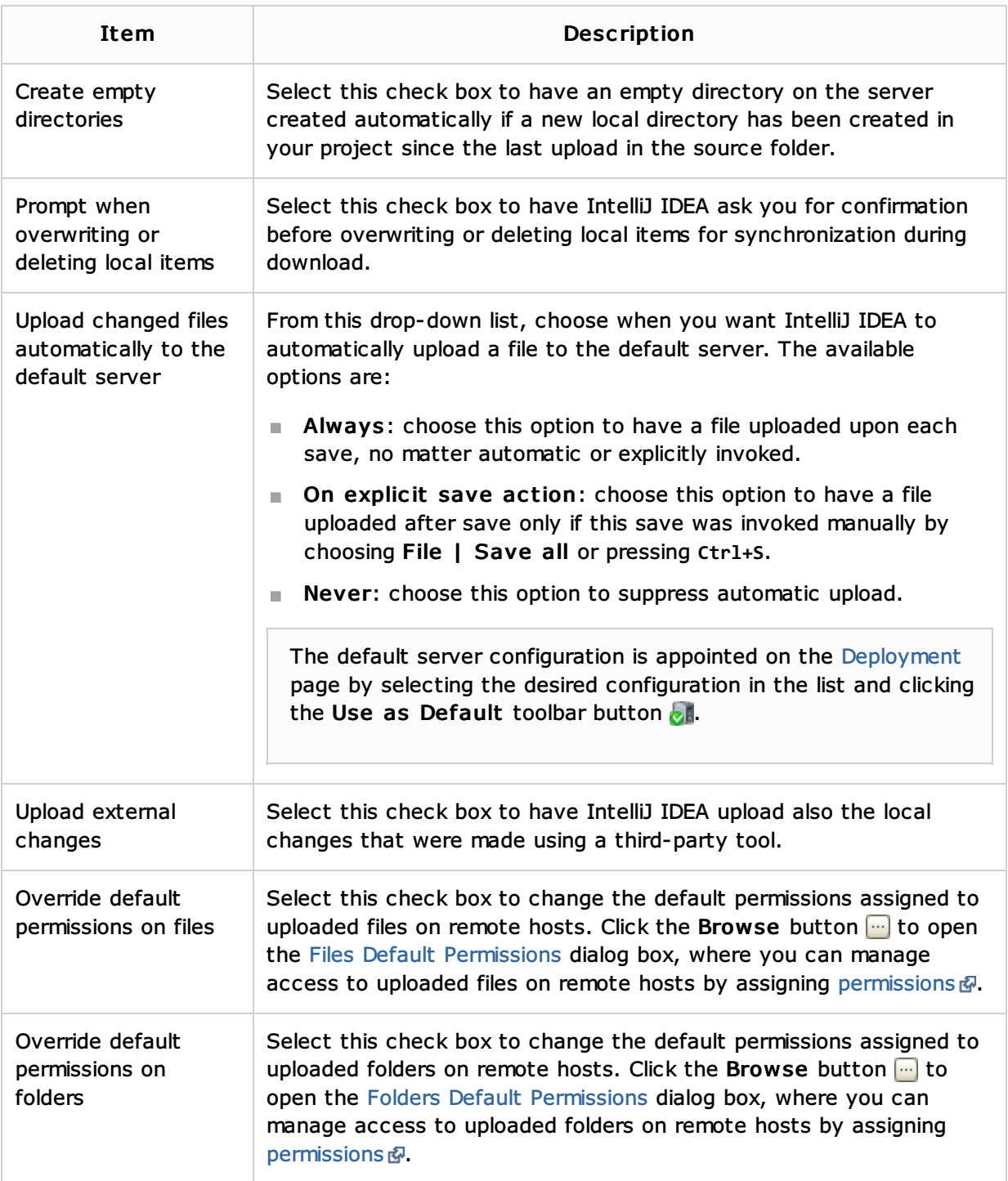

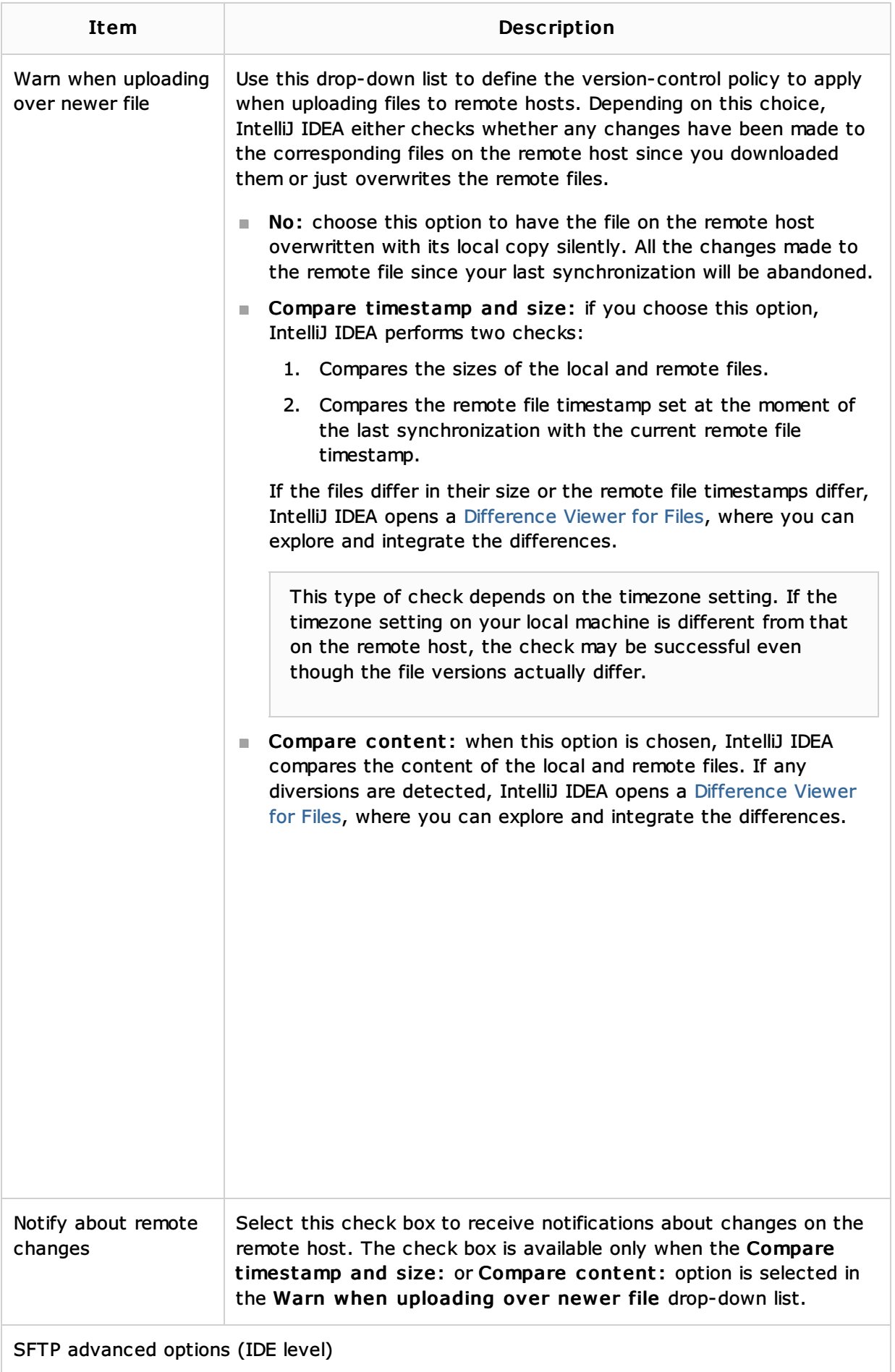

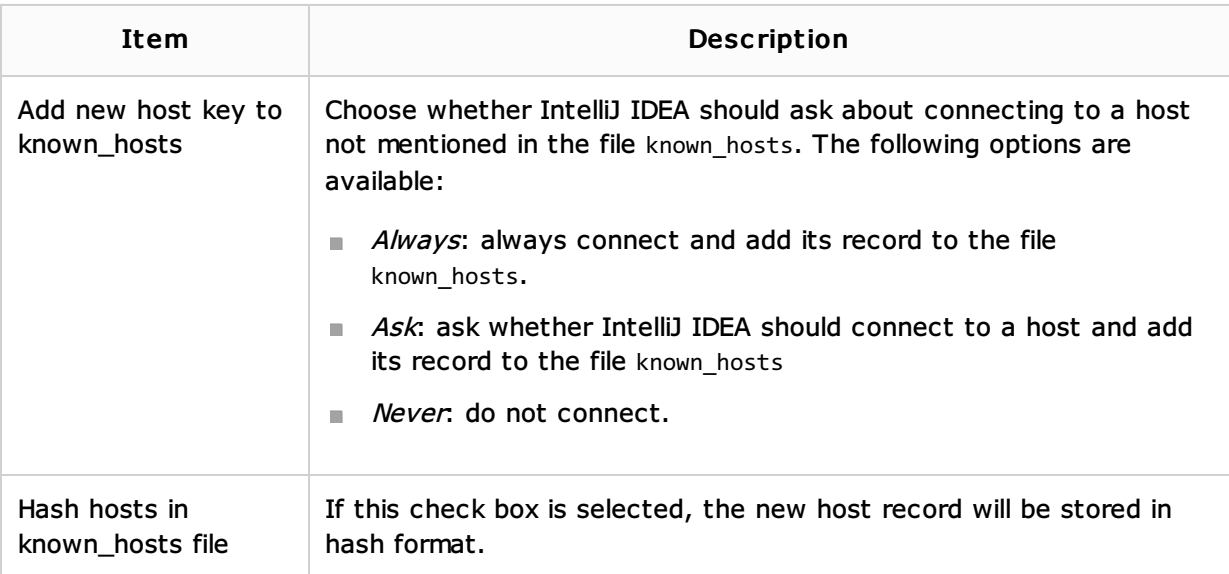

## See Also

Procedures:

- **Working with Web Servers: Copying Files**
- **Uploading and Downloading Files**
- **PHP-Specific Guidelines**

## Reference:

- **Deployment**
- Remote Host Tool Window

## Web Resources:

Developer Community